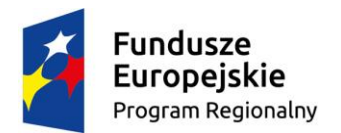

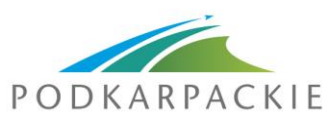

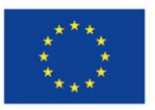

## **Dokumenty i informacje niezbędne do podpisania umowy o dofinansowanie**

- **A. Przyznanie dofinansowania poprzez podpisanie umowy o dofinansowaniu uzależnione jest od dostarczenia przez wnioskodawcę i zweryfikowania przez Urząd Marszałkowski Województwa Podkarpackiego kompletu prawidłowo sporządzonych dokumentów, tj.:**
	- 1) Pozwolenia na budowę/zgłoszenia budowy obejmujące pełny zakres rzeczowy wniosku o dofinansowanie (jeśli dotyczy).
	- 2) Przekazania danych osób upoważnionych do podpisania umowy (nazwisko, imię, stanowisko) tj. w przypadku:
		- a) gminy, są to: wójt, burmistrz, prezydent oraz w każdym przypadku skarbnik (od którego wymagana jest kontrasygnata) lub osoba pisemnie przez niego upoważniona.
		- b) powiatu, są to: dwaj członkowie zarządu lub jeden członek zarządu i osoba upoważniona przez zarząd powiatu oraz w każdym przypadku skarbnik (od którego wymagana jest kontrasygnata) lub osoba pisemnie przez niego upoważniona;
		- c) innych uprawnionych podmiotów: organy wymienione do reprezentacji w aktach powołujących, np. statut, KRS.

Jednocześnie konieczne jest, by osoby upoważnione do podpisania umowy o dofinansowanie osobiście stawiły się w Departamencie Wdrażania Projektów Infrastrukturalnych RPO (adres: Al. Łukasza Cieplińskiego 4, Rzeszów) – z dowodem tożsamości zawierającym fotografię, nr PESEL, w terminie do 5 dni roboczych, licząc od dnia otrzymania pisma o wyborze projektu do dofinansowanie, w celu złożenia wzoru podpisu. W przypadku gdy wzory podpisów zostały złożone (również w ramach realizacji RPO WP na lata 2007-2013 ) złożenie wzoru podpisu nie jest konieczne.

3) Uzupełnionego *Harmonogramu płatności* (wg wzoru dostępnego na stronie http://rpo.podkarpackie.pl/index.php/podpisywanie-umowy).

Przede wszystkim należy mieć na uwadze, iż *Harmonogram płatności* jest informacją dla IZ RPO WP na lata 2014-2020, w jakich ramach czasowych (i na jaką wartość dofinansowania ze środków EFRR/ Budżetu Państwa zostanie złożony przez beneficjenta wniosek o płatność. W związku z tym w poszczególnych kwartałach (w których planowane jest złożenie wniosku o płatność) należy określić kwoty dofinansowania ze środków EFRR/ Budżetu Państwa w podziale na refundację i/ lub zaliczkę (o ile dotyczy).

Pierwszy *Harmonogram płatności* stanowi załącznik do umowy o dofinansowanie i obejmuje cały okres realizacji Projektu, tj. 100 % wartości dofinansowania określonego we wniosku o dofinansowanie. Po otrzymaniu uprawnień do Centralnego Systemu Teleinformatycznego – SL2014 (tj. po podpisaniu umowy)

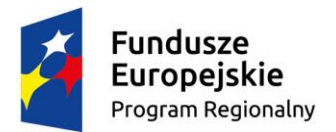

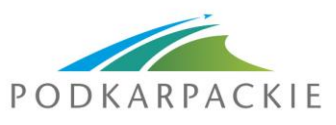

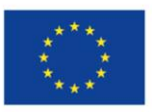

beneficjent jest zobowiązany do wprowadzenia pierwszego *Harmonogramu płatności* do ww. systemu.

Kolejne *Harmonogramy płatności* są składane za pomocą SL2014 w terminach i w sytuacjach określonych w § 6 wzoru umowy o dofinansowanie. Przy wypełnianiu Harmonogramu płatności należy wziąć pod uwagę następujące okoliczności:

- a) dofinansowanie obejmuje współfinansowanie UE i projekt nie jest realizowany w partnerstwie, wówczas Beneficjent wypełnia wyłącznie część A *Harmonogramu płatności*;
- b) projekt realizowany jest w partnerstwie, lecz partner/rzy nie ponosi/szą wydatków w projekcie, wówczas Beneficjent wypełnia wyłącznie część A *Harmonogramu płatności*;
- c) dofinansowanie obejmuje współfinansowanie UE i współfinansowanie krajowe z budżetu państwa lub dofinansowanie jest przekazywane zarówno w klasyfikacji budżetowej wydatków bieżących, jak i majątkowych, wówczas Beneficjent wypełnia część A i B *Harmonogramu płatności*;
- d) projekt realizowany jest w partnerstwie w rozumieniu ustawy o zasadach realizacji programów w zakresie polityki spójności finansowanych w perspektywie finansowej 2014-2020, wówczas **wartość dofinansowania odnosząca się do wydatków ponoszonych przez jednostki samorządu terytorialnego (niezależnie czy jst jest liderem, czy też partnerem/ami) uwzględniana jest w części C** *Harmonogramu płatności*. W części A wykazywana jest wartość dofinansowania odnosząca się do wydatków ogółem ponoszonych przez lidera i wszystkich partnerów (niezależnie od tego czy są to jednostki samorządu terytorialnego, czy też inne jednostki).
- e) występuje zarówno sytuacja określona w pkt. b), jak i w pkt. c), wówczas Beneficjent wypełnia część A, B i C *Harmonogramu płatności*.

Szczegółowe informacje na temat sposobu wypełniania *Harmonogramu płatności* (części A) dostępne są na stronie internetowej http://www.rpo.podkarpackie.pl/index.php/dokumenty-programowe dokument pn. *[Podręcznik beneficjenta w zakresie obsługi systemu teleinformatycznego SL2014 wraz](http://www.rpo.podkarpackie.pl/index.php/dokumenty-programowe/609-podrecznik-beneficjenta-w-zakresie-obslugi-systemu-teleinformatycznego-sl2014-wraz-z-instrukcja-wypelniania-wniosku-o-platnosc)  [z instrukcją wypełniania wniosku o płatność](http://www.rpo.podkarpackie.pl/index.php/dokumenty-programowe/609-podrecznik-beneficjenta-w-zakresie-obslugi-systemu-teleinformatycznego-sl2014-wraz-z-instrukcja-wypelniania-wniosku-o-platnosc)*.

Jednocześnie należy zapoznać się z zasadami udzielania zaliczek w ramach Regionalnego Programu Operacyjnego Województwa Podkarpackiego na lata 2014 – 2020 oraz dokładną ich analizę. Katalog Beneficjentów uprawnionych do korzystania z zaliczek został określony w *Szczegółowym Opisie Osi Priorytetowych Regionalnego Programu Operacyjnego Województwa Podkarpackiego* z dnia 12 lipca 2016 r. (rozdział I *Ogólny opis Regionalnego Programu Operacyjnego Województwa Podkarpackiego na lata 2014-2020 oraz głównych warunków realizacji*), zaś zasady udzielania zaliczek zostały opisane w § 7 wzoru umowy o dofinansowanie.

4) Informacji czy dofinansowanie w ramach projektu przekazywane będzie w ramach wydatków majątkowych, czy też bieżących. W przypadku, gdy dofinansowanie ma zostać przekazane zarówno w ramach wydatków majątkowych jak i bieżących

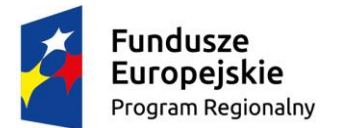

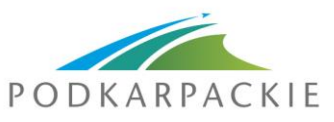

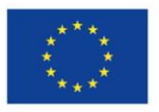

informacje w tym zakresie należy podać w *Harmonogramie płatności* w sposób opisany w punkcie 3) lit c).

- 5) Wskazania klasyfikacji budżetowej z wyszczególnieniem działu i rozdziału tylko w przypadku gdy dofinansowanie w części przekazywane jest w formie dotacji celowej z Budżetu państwa. W przypadku gdy dofinansowanie w całości przekazywane będzie ze środków EFRR, zapisy zawarte w niniejszym punkcie nie mają zastosowania.
- 6) W razie konieczności złożenia zmodyfikowanego wniosku o dofinansowanie tj. w szczególności pola A.8 (w zakresie nr rachunku bankowego), B.3, C.1 oraz części D wniosku o dofinansowanie.

W przypadku, gdy jedyną zmianą we wniosku o dofinansowanie byłaby korekta/uzupełnienie nr rachunku bankowego, to na tym etapie realizacji projektu zmiana nie musi być dokonywana. Zmiana ta może zostać wprowadzona przy najbliższym aneksowaniu umowy o dofinansowanie (W takiej sytuacji zastosowanie ma punkt 9).

Dokonując korekt w części D wniosku o dofinansowanie należy mieć na uwadze m.in. zapisy zawarte w § 19 wzoru umowy (załącznik do regulaminu konkursu) a także zapisy zawarte w rozdziale 6.23 Wytycznych Instytucji zarządzającej RPO WP na lata 2014- 2020 w zakresie kwalifikowania wydatków w ramach RPO WP na lata 2020-2014 (EFRR). Należy pamiętać, iż aktualizując wartości poszczególnych wydatków w tabeli D.3 (po zakończeniu poszczególnych postępowań o udzielenie zamówień w ramach projektu), Beneficjent zobowiązany jest przekazać uwierzytelnioną kopię umowy / umów z wykonawcą/ wykonawcami oraz aneksami do tych umów.

W przypadku dokonania zmian we wniosku o dofinansowanie, Beneficjent zobowiązany jest przesłać wniosek za pomocą LSI RPO WP i przedłożyć 1 egz. wniosku o dofinansowanie w wersji papierowej.

7) Wniosku/ów o nadanie uprawnień w systemie SL2014 dla użytkowników zgodnie z warunkami określonymi w Wytycznych Ministra Infrastruktury i Rozwoju w zakresie gromadzenia i przekazywania danych w postaci elektronicznej na lata 2014-2020 (wzór wniosku stanowi załącznik do regulaminu konkursu i został zamieszczony w zakładce niezbędne dokumenty/ wzór umowy o dofinansowanie).

Szczegółowe informacje nt. nadawania uprawnień do systemu SL2014, a także ochrony danych osobowych w tym zakresie dostępne są w § 17 i § 18 wzoru umowy (załącznik do regulaminu konkursu) oraz w Podręczniku Beneficjenta w zakresie obsługi SL 2014 wraz z instrukcją wypełniania wniosku o płatność (podręcznik dostępny jest pod adresem http://www.rpo.podkarpackie.pl/index.php/dokumentyprogramowe).

- 8) Wykazu osób upoważnionych do dostępu w ramach SL2014 (wzór wykazu stanowi załącznik do regulaminu konkursu i został zamieszczony w zakładce niezbędne dokumenty/ wzór umowy o dofinansowanie).
- 9) Podania numeru konta bankowego wraz z nazwą banku, na które przekazywane będą środki finansowe / w ramach którego rozliczane będą poniesione wydatki:

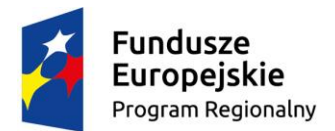

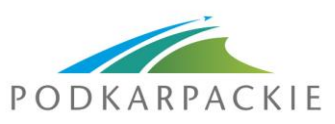

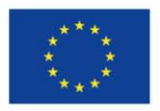

- w przypadku, kiedy dofinansowanie w ramach projektu przekazywane będzie w całości lub w części w ramach zaliczki/zaliczek, Beneficjent ma obowiązek podania wyodrębnionego rachunku bankowego, na który będą przekazywane środki i z którego będzie ponosił wydatki z otrzymanej zaliczki,

- w przypadku kiedy dofinansowanie przekazywane będzie wyłącznie w ramach refundacji, Beneficjent może podać numer konta bankowego podstawowego/bieżącego, na który przekazywane będą środki finansowe.

- 10) W przypadku, gdy podmiotem upoważnionym do ponoszenia wydatków w ramach Projektu jest jednostka organizacyjna Beneficjenta (jednostki samorządu terytorialnego) i/lub Partner / Partnerzy Projektu należy podać nazwę jednostki, adres, numer REGON lub NIP (w zależności od statusu prawnego jednostki). W przypadku jeżeli Projekt będzie realizowany wyłącznie przez Beneficjenta, zapisy zawarte w niniejszym punkcie nie mają zastosowania.
- 11) W przypadku gdy Beneficjent **nie jest** jednostką należącą do sektora finansów publicznych oraz fundacją, której jedynym fundatorem jest Skarb Państwa, należy wskazać sposób zabezpieczenia prawidłowej realizacji umowy spośród następujących form: weksel in blanco wraz z deklaracją wekslową, poręczenie wekslowe, notarialne oświadczenie o poddaniu się egzekucji, zastaw rejestrowy lub przewłaszczenie na zabezpieczenie, hipoteka, ubezpieczenie Umowy, gwarancja bankowa, gwarancja ubezpieczeniowa, poręczenie według prawa cywilnego, poręczenie według prawa bankowego.
- 12) Uzyskania pozytywnej opinii Koordynatora ds. środowiska w ramach RPO WP w zakresie zgodności z regulacjami dotyczącymi ocen oddziaływania na środowisko. W sytuacji posiadania pozytywnej opinii należy wskazać numer i datę jej uzyskania.

Informacja dla Beneficjentów realizujących projekt partnerski – z wkładem finansowym wnoszonym przez partnera/partnerów.

Zgodnie z pismem Ministerstwa Rozwoju z dnia 7 czerwca br., znak DKF.IX.042.9.2016.KK.PE.1 wykorzystanie funkcionalności "Projekty partnerskie" w SL2014 nie jest obowiązkowe i nie jest jednoznaczną konsekwencją deklaracji wnioskodawcy realizacji projektu w partnerstwie na etapie wyboru projektu do dofinansowania. Ministerstwo Rozwoju zwraca uwagę, iż rozliczanie projektu w SL2014 w formule partnerskiej narzuca szereg ograniczeń zarówno na Beneficjenta jak również na Instytucję Zarządzającą. Najważniejszym ograniczeniem jest konieczność składania częściowych wniosków o płatność przez wszystkich partnerów ponoszących wydatki w projekcie. Kolejnym - wydłużenie procesu weryfikacji i zatwierdzenia wniosku zbiorczego przez Instytucję Zarządzającą w sytuacji wystąpienia błędów na poziomie jednego wniosku częściowego i wycofania wniosku zbiorczego (w którym jest błędny wniosek częściowy). Biorąc pod uwagę powyższe ograniczenia, funkcjonalność rozliczania projektów w SL2014 w formule partnerskiej nie będzie wykorzystywana. **Beneficjenci będą zatem składać – jako lider projektu – wnioski o płatność obejmujące całość wydatków w projekcie, bez możliwości składania wniosków częściowych przez partnera/partnerów.**

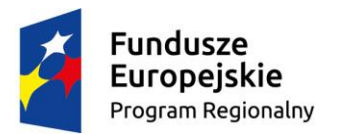

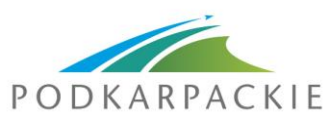

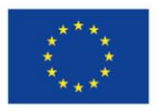

**B. Dokumenty niezbędne do weryfikacji zamówień publicznych o wartości szacunkowej powyżej 30 000 euro<sup>1</sup> w zakresie występowania podstawowych naruszeń ustawy Pzp i Wytycznych IZ RPO WP przed zadeklarowaniem wydatków do KE**

Obowiązek przekazywania dokumentów dotyczy zarówno zamówień udzielonych przed jak i po złożeniu wniosku o dofinansowanie, a także zamówień udzielanych po zawarciu umowy o dofinansowanie (co wynika z § 13 ust. 6 pkt 1 w związku z § 19 ust. 22 wzoru umowy o dofinansowanie stanowiącego załącznik do Regulaminu konkursu).

Jednocześnie, należy pisemnie wskazać osobę do kontaktu właściwą w zakresie udzielania ewentualnych wyjaśnień w odniesieniu do przekazanej dokumentacji zamówienia publicznego.

Jeżeli w wyniku przeprowadzonej weryfikacji stwierdzone zostaną nieprawidłowości w postaci naruszeń przepisów o zamówieniach publicznych skutkujących koniecznością pomniejszenia wydatków kwalifikowanych/nałożenia korekt finansowych, kwota wydatków kwalifikowanych oraz kwota dofinansowania ze środków EFRR zawarta we wniosku o dofinansowanie zostanie obniżona o wartość stwierdzonych nieprawidłowości, a umowa/aneks do umowy o dofinansowanie zostaną podpisane na wartościach uwzględniających dokonane pomniejszenia.

Niezależnie od przeprowadzonej weryfikacji nie wyklucza się możliwości stwierdzenia dodatkowych naruszeń/nieprawidłowości w efekcie przeprowadzenia pogłębionej kontroli przedmiotowego zamówienia publicznego przez IZ RPO WP lub inne organy, uprawnione do kontroli zamówień publicznych; również w pozostałych zamówieniach udzielonych w przedmiotowym projekcie, a nie objętych niniejszą weryfikacją.

## **Wykaz dokumentów do weryfikacji w zakresie występowania podstawowych naruszeń ustawy Pzp i Wytycznych IZ RPO WP przed zadeklarowaniem wydatków do KE**

1. Zamówienia udzielone w oparciu o ustawę Pzp:

**.** 

- kosztorys inwestorski lub inny dokument, na podstawie którego ustalono szacunkową wartość zamówienia (strona tytułowa lub w wersji skróconej, albo zestawienie kosztorysów),
- egzemplarz SIWZ część ogólna z załącznikami w postaci wzorów oświadczeń, wykazów itp. dotyczących potwierdzenia spełniania przez wykonawcę warunków udziału w postępowaniu wraz z modyfikacjami SIWZ, kopię zamieszczonych ogłoszeń wraz z potwierdzeniem zamieszczenia/wysłania (ogłoszenie o zamówieniu, ew. ogłoszenia o zmianie ogłoszenia, ogłoszenie o udzieleniu zamówienia),
- $-$  jeżeli dotyczy w zamówieniach wszczętych od dnia 28 lipca 2016 roku, w sytuacji zastosowania jako jedynego kryterium ceny lub kryterium ceny o wadze przekraczającej 60 % - wyjaśnienia/dokumenty potwierdzające zastosowanie regulacji wynikających z art. 91 ust. 2a ustawy Pzp,
- wydruk ze strony internetowej potwierdzający datę zamieszczenia dokumentacji przetargowej,

<sup>1</sup> W przypadku podmiotów zobowiązanych do stosowania ustawy Pzp przekazaniu podlega również kopia dokumentacji zamówień publicznych wszczętych przed dniem 16 kwietnia 2014 roku, których wartość szacunkowa przekraczała 14 tys. euro.

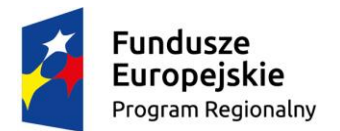

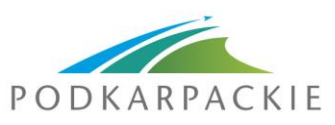

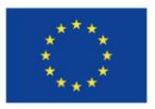

- informację zamawiającego czy zainteresowanie postępowaniem wyrazili wykonawcy z innego państwa członkowskiego Unii Europejskiej (np. poprzez złożenie wniosków, zapytań lub próśb o wyjaśnianie treści SIWZ),
- jeśli dotyczy dla zamówień w trybach: negocjacje z ogłoszeniem, dialog konkurencyjny, zapytanie o cenę – zaproszenie do składania ofert z potwierdzeniem przekazania,
- dokumenty dotyczące środków ochrony prawnej (jeśli wniesiono):
	- odwołanie oraz wyrok/postanowienie Krajowej Izby Odwoławczej,
	- skargę wraz z wyrokiem sądu w sprawie jej rozpatrzenia,
	- informację o czynności niezgodnej z ustawą lub zaniechaniu czynności,
- kopię dokumentu potwierdzającego wniesienie lub ustanowienie wadium (jeśli było wymagane),
- protokół z postępowania o udzielenie zamówienia publicznego (tylko z załącznikami w postaci druków ZP),
- jeżeli dotyczy kopię protokołu kontroli (wraz z ewentualnymi zaleceniami pokontrolnymi) wykonywanych przez inne organy, uprawnione do kontroli zamówień publicznych oraz wyniki kontroli Prezesa UZP,
- umowa/umowy z wykonawcą/wykonawcami wraz z kopią oferty najkorzystniejszej w tym ewentualne wezwanie do jej wyjaśnienia i/lub uzupełnienia wraz z odpowiedzią (nie należy przekazywać kosztorysu ofertowego, chyba że w trakcie badania i oceny ofert stwierdzono omyłki w treści oferty i są one związane z zawartością kosztorysu ofertowego – w takim przypadku kosztorys ten powinien zostać również przekazany),
- jeżeli dotyczy kopie ofert odrzuconych/wykonawców wykluczonych tańszych od wybranej oferty wraz z uzasadnieniem (nie należy przekazywać kosztorysu ofertowego, chyba że w trakcie badania i oceny ofert stwierdzono omyłki w treści oferty i są one związane z zawartością kosztorysu ofertowego – w takim przypadku kosztorys ten powinien zostać również przekazany),
- zawiadomienia o wyborze wykonawcy skierowane do wszystkich uczestników postępowania wraz z potwierdzeniem nadania/przekazania.
- 2. Zamówienia udzielone w oparciu o "Wytyczne Instytucji Zarządzającej Regionalnym Programem Operacyjnym Województwa Podkarpackiego na lata 2014 - 2020 w sprawie udzielania zamówień współfinansowanych ze środków EFRR, w stosunku do których nie stosuje się ustawy Prawo zamówień publicznych" – **dotyczy wyłącznie zamówień, których szacunkowa wartość przekracza 30 000 euro**.

Beneficjent udzielający zamówienia, do którego nie stosuje się ustawy Prawo zamówień publicznych jest zobowiązany do przekazania:

- kosztorysu inwestorskiego (strona tytułowa lub w wersji skróconej, albo zestawienie kosztorysów) lub notatki z szacowania wartości zamówienia,
- w zależności od sposobu publikacji:

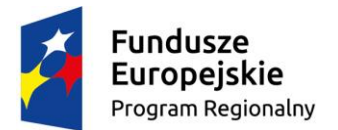

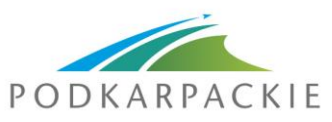

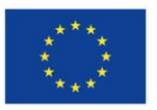

- informacii o dacie publikacii ogłoszenia na stronie [www.bazakonkurencyjnosci.funduszeuropejskie.gov.pl](http://www.bazakonkurencyjnosci.funduszeuropejskie.gov.pl/)
- wydruku ogłoszenia ze strony internetowej zamawiającego oraz informacji o dacie publikacji ogłoszenia na stronie [www.zamowienia.podkarpackie.pl](http://www.zamowienia.podkarpackie.pl/)
- jeżeli dotyczy kopii wysłanych zapytań wraz z potwierdzeniem wysłania,
- jeżeli dotyczy Specyfikacji Istotnych Warunków Zamówienia lub innego dokumentu w którym opisano przedmiot oraz procedury udzielanego zamówienia,
- kopii oświadczeń o braku powiazań z wykonawcami,
- oświadczenia o nieistnieniu konfliktu interesów,
- umowy/umów z wykonawcą/wykonawcami wraz z kopią oferty najkorzystniejszej (z wyłączeniem kosztorysu ofertowego),
- jeżeli dotyczy kopii ofert odrzuconych/wykonawców wykluczonych tańszych od wybranej oferty wraz z uzasadnieniem,
- informacji o wyborze najkorzystniejszej oferty zamieszczonej na stronie internetowej/ jeżeli dotyczy informacji o wyborze najkorzystniejszej oferty przekazanej oferentom,
- Protokołu z postępowania wg wzoru stanowiącego załącznik nr 1 do ww. Wytycznych.
- 3. Bez względu na sposób udzielenia zamówienia, w przypadku gdy Zamawiający w dokumentach służących do opisu przedmiotu zamówienia (dokumentacja projektowa, specyfikacje techniczne wykonania i odbioru robót, przedmiary robót, wykaz dostaw, itp.) wskazał znaki towarowe, patenty lub pochodzenie – należy przekazać dokumenty potwierdzające w sposób jednoznaczny, że dopuszczona została możliwość składania rozwiązań równoważnych zgodnie z regulacjami wynikającymi z ustawy Prawo zamówień publicznych/Wytycznych Instytucji Zarządzającej Regionalnym Programem Operacyjnym Województwa Podkarpackiego na lata 2014 - 2020 w sprawie udzielania zamówień współfinansowanych ze środków EFRR, w stosunku do których nie stosuje się ustawy Prawo zamówień publicznych.

W przypadku gdy Zamawiający przy opisie przedmiotu zamówienia nie używał znaków towarowych, patentów lub pochodzenia należy przedłożyć oświadczenie w tym zakresie.

4. Ponadto, w przypadku wystąpienia niezgodności lub konieczności uzyskania dodatkowych wyjaśnień lub dokumentów ich zakres zostanie określony odrębnym pismem.